# <span id="page-0-0"></span>Intro for Senior Design

#### Zhankun Luo

Center for Innovation through Visualization & Simulation (CIVS) Purdue University Northwest Hammond, IN 46323

September 30, 2020

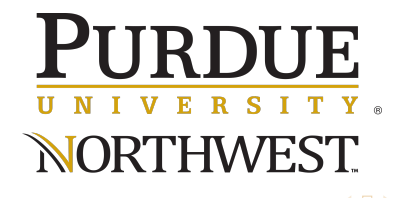

- **Python Basics**
- **Time Series Forecasting Methods**
- **D** Outlier Detection Techniques

4 何 ▶

э

 $298$ 

### **Python Basics**

- $\blacktriangleright$  pytorch
- $\blacktriangleright$  data processing library
- $\blacktriangleright$  measurement

4 0 8

目

**K 御 ▶ K 君 ▶ K 君 ▶** 

 $298$ 

# Python Basics

- pytorch
	- **Installation:** [Link](https://pytorch.org/docs/stable/index.html) document: Link
	- $\triangleright$  tutorial: easy start  $\triangleright$  [Link](https://github.com/pytorch/examples/blob/master/word_language_model/model.py) LSTM examples  $\triangleright$  Link  $\triangleright$  Link
- data processing library
	- **Demondas:** process data frame
	- $\triangleright$  csv: read/write csv
	- $\blacktriangleright$  xlsread, xlswrite: read/write xls, xlsx
	- **Depyodbc:** execute SQL query
- measurement

## definition

$$
\triangleright \ \mathsf{MAE} \equiv \frac{1}{N} \sum_{i=1}^{N} |\hat{y}_i - y_i| = \frac{1}{N} \sum_{i=1}^{N} |e_i|
$$

$$
\triangleright \text{MAPE} \equiv \frac{1}{N} \sum_{i=1}^{N} \left| \frac{\hat{y}_{i} - y_{i}}{y_{i}} \right| = \frac{1}{N} \sum_{i=1}^{N} \left| \frac{e_{i}}{y_{i}} \right|
$$

$$
\blacktriangleright \text{ RMSE} \equiv \sqrt{\frac{1}{N} \sum_{i=1}^{N} (\hat{y}_i - y_i)^2}
$$

$$
\triangleright R^2 \equiv 1 - \frac{\sum_{t=1}^{T} (\hat{y}_t - y_t)^2}{\sum_{t=1}^{T} (\mu - y_t)^2}, \text{ where } \mu \equiv \frac{1}{T} \sum_{i=1}^{T} y_t
$$

#### $\blacktriangleright$  Time Series Forecasting Methods

- ARIMA $(p, d, q)$
- decomposition of time series
	- $\blacktriangleright$  Linear  $\pm$ Nonlinear
	- $\blacktriangleright$  freq. domain
	- $\blacktriangleright$  Trend+Season+Holiday: Prophet (Facebook)
- $\blacktriangleright$  machine learning
	- $\triangleright$  XGBoost
	- $\blacktriangleright$  LightGBM (Microsoft)
	- $\blacktriangleright$  GPR: Gaussian process regression
- $\blacktriangleright$  neural networks
	- $\blacktriangleright$  LSTM, GRU
	- $\blacktriangleright$  WavNet
	- $\blacktriangleright$  seq2seq
	- **In Self-boosted: DeepAR (Amazon)**
	- $\blacktriangleright$  attention mechanism: transformer

<span id="page-5-0"></span>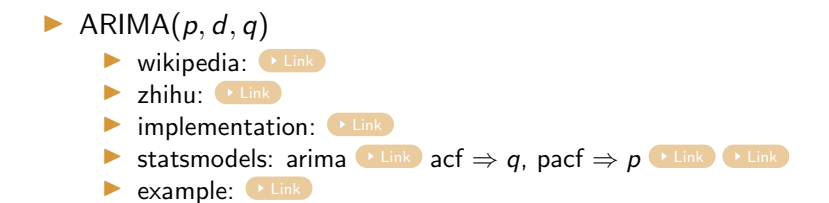

### definition

$$
\blacktriangleright (1 - \sum_{i=1}^{p} \varphi_i L^i) (1 - L)^d X_t = (1 + \sum_{i=1}^{q} \theta_i L^i) \varepsilon_t
$$

L: lag operator;  $\varphi_i$ : params of AR part;  $\theta_i$ : params of MA part

 $\blacktriangleright$   $\varepsilon_t$ : error term, should be white noise (independent, identically distributed variables sampled from a normal distribution with zero mean)

test  $\varepsilon_t$  white noise [Link](https://www.statsmodels.org/dev/generated/statsmodels.tsa.stattools.adfuller.html), test  $\varepsilon_t$  stationary Link

 $\Omega$ 

 $A \oplus B$   $A \oplus B$   $A \oplus B$ 

- <span id="page-6-0"></span> $\blacktriangleright$  decomposition of time series
	- $\blacktriangleright$  Linear+Nonlinear  $\blacktriangleright$  [Link](https://arxiv.org/pdf/1812.11526.pdf)

### definition

- ▶  $y(t) = L(t) + N(t)$ , where  $L(t) \equiv \frac{1}{T} \sum_{t-T+1}^{t} y(\tau)$ ,  $N(t) \equiv y(t) L(t)$
- **►** select  $T \Rightarrow L(t)$  satisfies Gaussian distribution  $\Rightarrow$  ARIMA model  $\hat{L}(t)$  to fit  $L(t)$
- $\blacktriangleright$   $\hat{L}(t), [y(t-1), ..., y(t-q)], [N(t-1), ..., N(t-p)] \Rightarrow (NN,$  nonlinear kernel)  $\hat{y}(t)$ 
	- freq. domain
		- $\blacktriangleright$  FD: Fourier decomposition
		- $\triangleright$  WD: wavelet decomposition
		- $\blacktriangleright$  EMD: empirical mode decomposition wikipedia: [Link](https://www.clear.rice.edu/elec301/Projects02/empiricalMode/code.html) zhihu: Link Link implementation: Link
		- $\blacktriangleright$  VMD: variational mode decomposition

paper:  $\begin{bmatrix} 1 & \text{Link} \\ \text{7} & \text{Link} \end{bmatrix}$  $\begin{bmatrix} 1 & \text{Link} \\ \text{7} & \text{Link} \end{bmatrix}$  $\begin{bmatrix} 1 & \text{Link} \\ \text{7} & \text{Link} \end{bmatrix}$  zhihu + implementation:  $\begin{bmatrix} 1 & \text{Link} \\ \text{8} & \text{Link} \end{bmatrix}$ 

I Trend+Season+Holiday: Prophet (Facebook) [Link](https://peerj.com/preprints/3190.pdf) [Link](https://facebook.github.io/prophet/docs/quick_start.html) zhihu [Link](https://zhuanlan.zhihu.com/p/52330017)

### definition

$$
\blacktriangleright \ \ y(t) = g(t) + s(t) + h(t) + \varepsilon_t, \text{ where } g(t): \text{ trend, } s(t): \text{ season, } h(t): \text{ holiday}
$$

#### <span id="page-7-0"></span>machine learning

 $\triangleright$  XGBoost

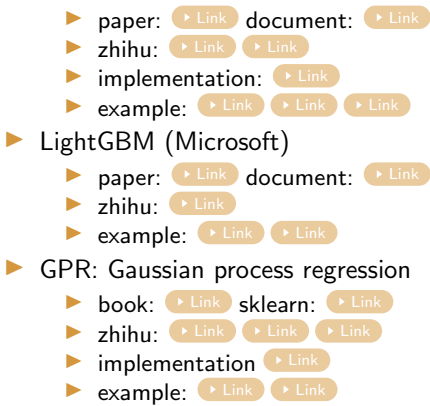

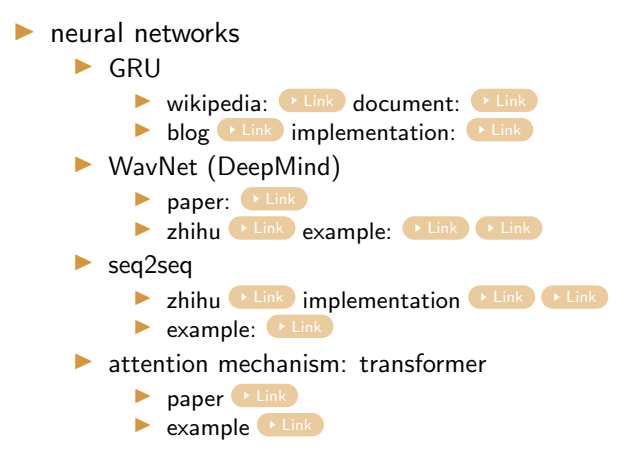

 $\Omega$ 

 $\left\{ \left. \left( \left. \left| \Phi \right| \right. \right) \left. \left. \left( \left. \left| \Phi \right| \right. \right) \right| \right\} \left. \left. \left( \left. \left| \Phi \right| \right) \right| \right\} \left. \left( \left. \left| \Phi \right| \right) \right| \right\}$ 

#### **Outlier Detection Techniques**

- $\blacktriangleright$  visualization: tableau
- $\blacktriangleright$  Z-score
- $\blacktriangleright$  DRSCAN
- $\blacktriangleright$  isolation forest
- reading

## F

[How to Identify Outliers in your Data](https://machinelearningmastery.com/how-to-identify-outliers-in-your-data/)

F

[A Brief Overview of Outlier Detection Techniques](https://towardsdatascience.com/a-brief-overview-of-outlier-detection-techniques-1e0b2c19e561)

F

[Four Techniques for Outlier Detection](https://www.kdnuggets.com/2018/12/four-techniques-outlier-detection.html?spm=a2c6h.12873639.0.0.4a985e366DBKgI)

# <span id="page-10-0"></span>Outlier Detection Techniques

- $\blacktriangleright$  visualization: tableau
	- $\blacktriangleright$  installation:  $\blacktriangleright$  [Link](https://www.tableau.com/products/desktop)
	- [Link](https://www.tutorialspoint.com/tableau/index.htm) Link Link
- ▶ Z-score: assume Gaussian distribution

#### usage

- ►  $z_i = \frac{x_i \mu}{\sigma}$  where data  $x_i$ ,  $\mu \equiv \sum x_i/N$ ,  $\sigma \equiv \sum (x_i \mu)^2/(N 1)$
- For abnormal value  $|z_i| > z_{\text{th}}$ , where  $z_{\text{th}}$  should always be 2.5, 3.0 or 3.5
- I DBSCAN  $\blacktriangleright$  wikipedia:  $\blacktriangleright$  [Link](https://en.wikipedia.org/wiki/DBSCAN)  $\blacktriangleright$  sklearn:  $\blacktriangleright$  [Link](https://scikit-learn.org/stable/modules/generated/sklearn.cluster.DBSCAN.html)  $\blacktriangleright$  example:  $\blacktriangleright$  [Link](https://scikit-learn.org/stable/auto_examples/cluster/plot_dbscan.html)  $\blacktriangleright$  isolation forest  $\blacktriangleright$  description:  $\blacktriangleright$  [Link](https://arpitbhayani.me/blogs/isolation-forest)  $\blacktriangleright$  Link  $\blacktriangleright$  implementation:  $\blacktriangleright$  [Link](https://github.com/Divya-Bhargavi/isolation-forest/blob/master/iforest.py)  $\blacktriangleright$  sklearn:  $\blacktriangleright$  [Link](https://scikit-learn.org/stable/modules/generated/sklearn.ensemble.IsolationForest.html)  $\blacktriangleright$  example:  $\blacktriangleright$  [Link](https://scikit-learn.org/stable/auto_examples/ensemble/plot_isolation_forest.html)

- ← 同 ▶ - ← ヨ ▶ → ヨ ▶ → ヨ → イ) Q (^